#### **Vulnerability Reachability Analysis Using Tools**

**[\\_\\_\\_\\_\\_\\_\\_\\_\\_\\_\\_](https://cloud.deepfactor.net/signup)\_\_\_\_\_\_\_\_\_\_\_\_\_\_\_\_**

**Mike Larkin Deepfactor, Inc. mlarkin@deepfactor.io**

#### **For more AppSec** information and resources:

- Visit deepfactor.io
- Sign up for free trial of Deepfactor Application **Security**
- $>$  Overview ( $\sim$ 20 minutes)
- $>$  Types of reachability analysis ( $\sim$ 10 minutes)
- $>$  Call graph analysis exercise ( $\sim$ 10 minutes)
- $>$  Dynamic/runtime analysis exercise ( $\sim$ 10 minutes)
- $>$  Results comparison ( $\sim$ 10 minutes)
- $>$  Conclusion / Q&A ( $\sim$ 10 minutes)

### **Overview**

DEEPFACTOR CONFIDENTIAL 2022. ALL RIGHTS RESERVED.3

###

 $\{df\}$ 

#### // **About Me**

> Co-founder and CTO at Deepfactor

• We make software to help people prioritize vulnerability remediation

> Adjunct faculty at San Jose State University

- Computer Engineering (CMPE) MS degree program
- Virtualization Technologies, Software Security, and Operating Systems
- > Active open-source contributor
	- OpenBSD (hypervisor, device drivers, memory/device management, ACPI)

#### // **Goals Of This Workshop**

> This workshop has several goals; at the end of the workshop, you should -

- Know what reachability analysis is, and why you should care about it
- Know why reachability can help you prioritize vulnerability remediation
- Understand the different types of reachability analysis tools
- Learn where you can reach out for help in this area later

### // **If You W[ant To Fo](https://go.dev/)[l](https://trivy.dev/)low Along …**

 $>$  I will be doing 3 examples today that you can also do

• ... if you want. Otherwise, sit back and relax and enjoy the

> The list of what you will need to install is pretty simp

- Trivy https://trivy.dev
- Go https://go.dev
- Java https://openjdk.org
- Gradle **https://gradle.org** (if you want to try the Java example)

> For the Go example, you'll need some Go app (of your

• I'm going to demo JIRA-CLI : https://github.com/ankitp

// **Vulnerability Reachability Analysis**

> Code that is contains vulnerabilities is bad

> Code that contains vulnerabilities *used in your application* is worse

> How do you know if some code you are using is vulnerable?

> Better yet, how do you **know** you're *even using* the vulnerable code at all?

> These questions are what we are going to focus on today

// **Vulnerability Reachability Analysis**

- > We will start by talking about reachability
- > We'll then talk about what vulnerabilities are, and how they are managed
- > Then we will look at tools you can use to catalog what CVEs you might have in your code
- > Finally, we'll conclude with some short examples with open source tools to do your own reachability analysis

# **Reachability**

DEEPFACTOR CONFIDENTIAL 2022. ALL RIGHTS RESERVED.9

###

- > How do you define reachability?
- > Certainly, code that your program executes is, by definition, reachable
- > What about code that is packaged with your program but never loaded?
- > What about code that is loaded by your program but never executed?
- > What about code sitting on the same machine/container that could theoretically be launched?

> "Code that is packaged with your program but never loaded"

> I'd suggest getting rid of that code

> There are tools to help you locate such code

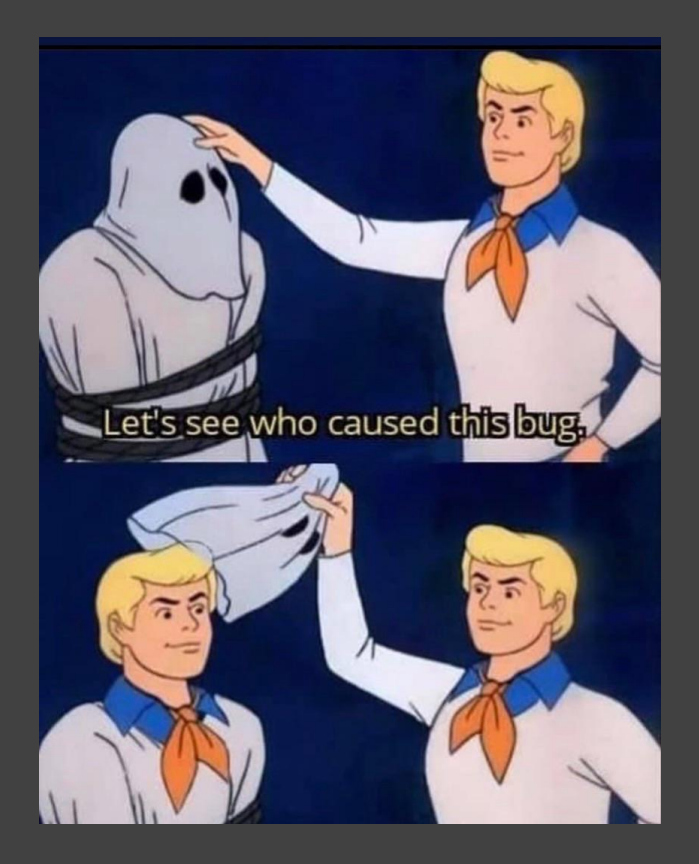

> "Code that is loaded by your program but never executed"

- > For example
	- Shared library dependencies created by the linker but not used
	- Java apps doing Class.forName(…) but never using any methods in the class
	- dlopen(...) but never using the thing you loaded

> This might happen in applications that support things like plugins, but then the loaded module isn't ever exercised

> Code like this is reachable!

> "Code sitting on the same machine that might be launched"

> Out of scope (for this talk…)

> This is sort of like the earlier example though; if it's not used, why is it there?

> No need to leave lolbins laying around for an attacker

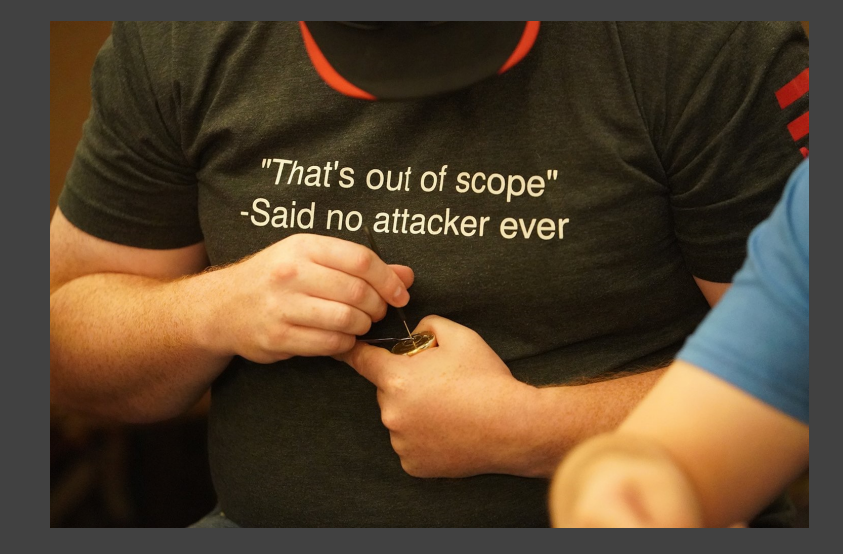

> If we distill the previous scenarios down to the two important ones …

- Code directly executed by your program
- Code loaded into the address space/interpreter by your program (maybe used, maybe not)
- > How do you know which functions/methods fall into each category?
- > Said a different way, how can you compile a definitive list of functions and methods that are reachable, according to the previous definitions?

// **Reachability Analysis**

> Before we discuss "how", let's talk about "why"

> Why is creating this list important?

> Simple answer –

*Reachable code that contains vulnerabilities should be remediated with priority*

#### // **Reachability Analysis**

> If you have several vulnerabilities to fix…

- Prioritize fixing the ones that are reachable, with known exploit PoCs first
- Next focus on the other reachable ones
- Then focus on the rest, based on severity

> All that advice depends on *knowing what is reachable*

#### // **Reachability Analysis**

> There are generally two types of reachability analysis tools

- Tools that scan *source code* and generate a *call graph* based on *syntax analysis*  $>$  foo().bar().baz()  $\rightarrow$  "methods foo, bar, baz are reachable"
- Tools that monitor the program after it is built, and watch what is loaded or executed > Profiling, library call interception, etc
- > Each of these approaches can produce a list of reachable functions/methods
- > Each approach has strengths and weaknesses

## **Vulnerabilities & Bad Code**

DEEPFACTORI CONFIDENTIAL 2022. ALL RIGHTS RESERVED3

###

 ${df}$ 

#### // **Let's Talk About Software Vulnerabilities**

- > Vulnerable code is everywhere.
	- You're using it
	- I'm using it
	- Even my dog is using it
- > Let's talk about where vulnerable code comes from

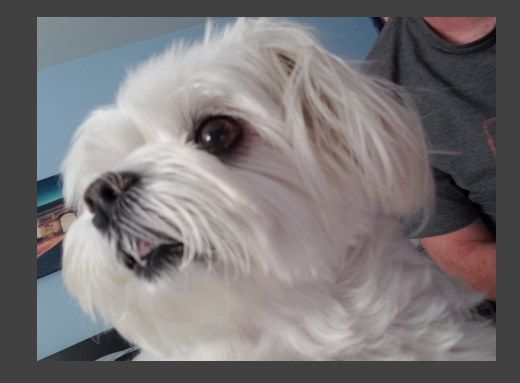

#### // **Let's Talk About Software Vulnerabilities**

- > What causes a vulnerability?
	- Are vulnerabilities caused by incorrect (buggy) code?
	- Is correct code vulnerability free?
	- Is vulnerability free code always correct?
	- Are vulnerabilities in your program always the result of code *you* wrote?

#### // **Stupid Example**

What do we think about this?

Is this correct (bug free)?

Could this code have a vulnerability?

```
int data[MAX_DATA];
/* Return data at position "index" */
int
function(int index)
{
       int i;
       i = data[index];
       return i;
}
```
#### // **Stupid Example #2**

What do we think about this?

Is this correct (bug free)?

Could this code have a vulnerability?

```
int data[MAX_DATA];
/* Return data at position "index" */
int
function(int index)
{
      int i = -1;if (index < MAX_DATA)
             i = data[index];
      return i;
```
**}**

#### // **Stupid Example #3**

What do we think about this?

Is this correct (bug free)?

Could this code have a vulnerability?

```
int *numbers;
```
**}**

```
/*
* set numbers[x] = x for all x > 0 and < size .
*/
void
function(int size)
{
       int i;
       numbers = malloc(size * sizeof(int));
       for (i = 0; i < size; i++)
               numbers[i] = i;
```
### // **Yes, Those Were Stupid**

- > Type confusion
	- Misunderstanding the meaning of a value
- > Corner cases
	- Not checking for all error conditions
- > Not checking return values
- > Undefined behavior
	- Of course, nobody here would ever make such mistakes…

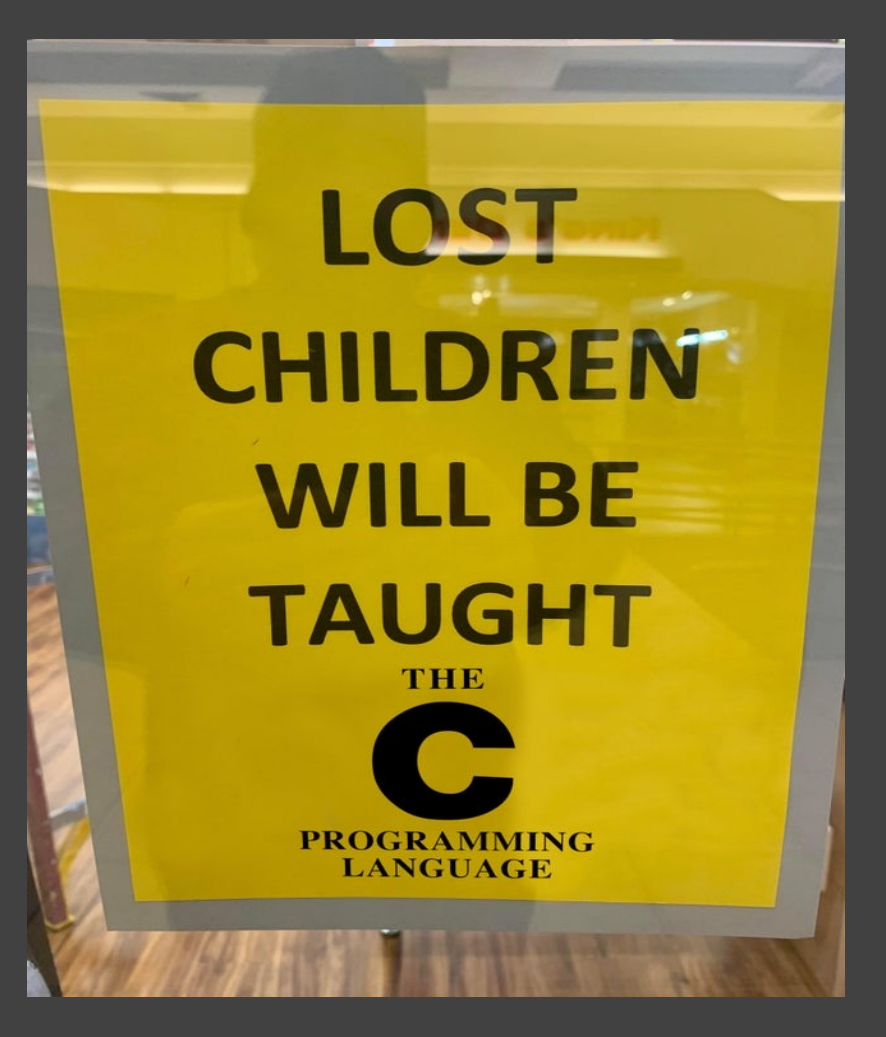

#### // **Not So Obvious Example**

```
static unsigned int
tun_chr_poll(struct file *file, poll_table * wait)
{
      struct tun_file *tfile = file->private_data;
      struct tun_struct *tun = __tun_get(tfile);
      struct sock *sk = tun->sk;
      unsigned int mask = 0;
      if (!tun)
             return POLLERR;
```
https://lwn.net/Articles/342330

**}**

#### // **Not So Obvious Example**

**{**

**}**

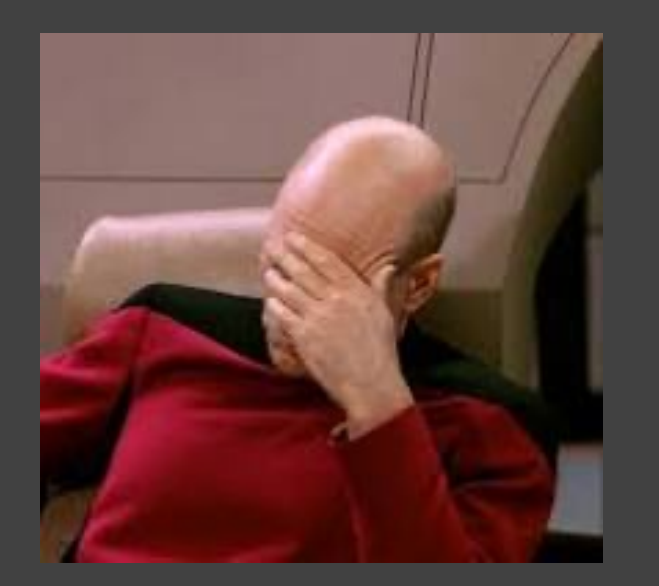

https://lwn.net/Articles/342330

**static unsigned int tun\_chr\_poll(struct file \*file, poll\_table \* wait) struct tun\_file \*tfile = file->private\_data; struct tun\_struct \*tun = \_\_tun\_get(tfile); struct sock \*sk = tun->sk; unsigned int mask = 0;**

> **if (!tun) return POLLERR;**

#### // **Why Did We Look At These Stupid Examples?**

- > These examples were shown to illustrate a few points
	- Even simple mistakes or accidents can cause a vulnerability
	- Vulnerabilities are everywhere
	- They are not going away
	- You probably didn't write the bad code yourself
	- We need a way to track them and prioritize remediation

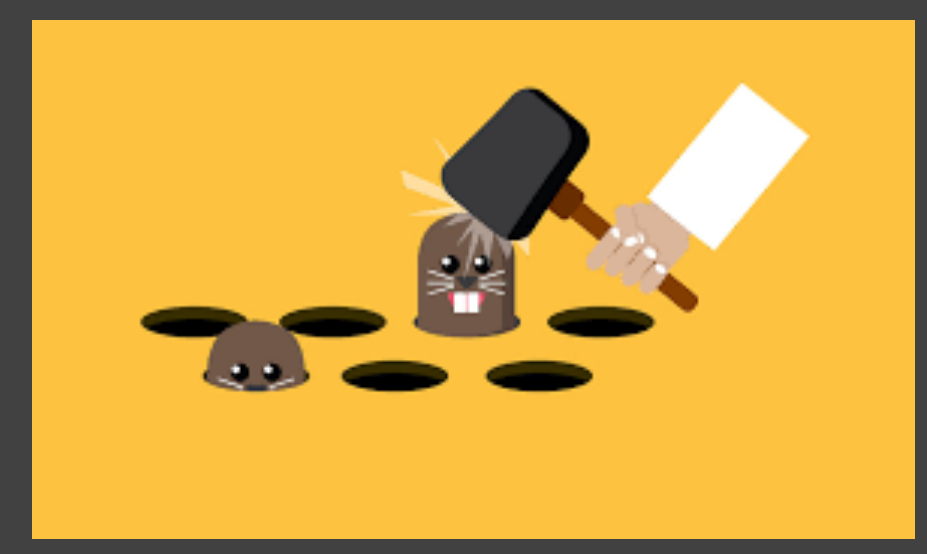

#### // **Bad Code Is Out There**

> We'll never be able to get rid of bad code

> Mistakes, laziness, apathy, and inexperience can all contribute to the problem

• (Ehm, memory unsafe languages, too)

- > Even if you write 100% perfect bug-free, vulnerability-free code, you are still likely to step on landmines
	- Importing third party code/dependencies
	- Downstream refactoring
	- Code being used in unexpected ways

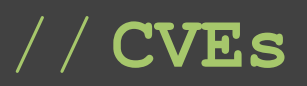

> Known vulnerabilities can be assigned a CVE number for tracking

- Each CVE is assigned a severity
- Each CVE can contain information about the vulnerability
- Each CVE can contain information about "fixed-in" versions
- … plus arbitrarily more information …

> Who assigns CVEs?

> What are they used for?

> Who decides the severity and other information included in the report?

#### // **Example Of A Meaningless CVE**

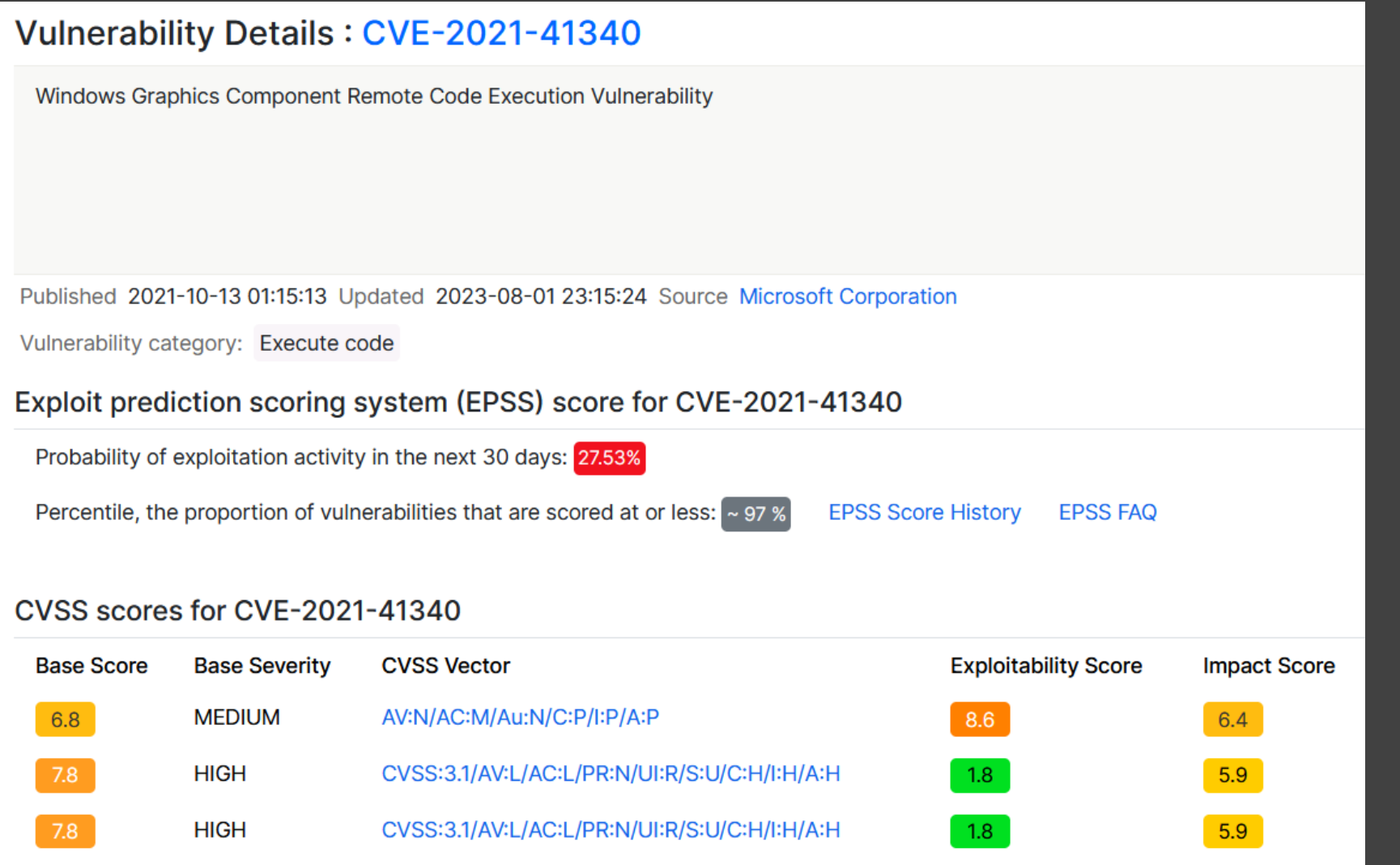

#### // **Better Example**

#### Vulnerability Details: CVE-2023-32235

Ghost before 5.42.1 allows remote attackers to read arbitrary files within the active theme's folder via /assets/built%2F..%2F. %2F/ directory traversal. This occurs in frontend/web/middleware/static-theme.js.

Published 2023-05-05 05:15:09 Updated 2023-05-11 14:19:32 Source MITRE

Vulnerability category: Directory traversal

#### Exploit prediction scoring system (EPSS) score for CVE-2023-32235

Probability of exploitation activity in the next 30 days: 89.91%

Percentile, the proportion of vulnerabilities that are scored at or less:  $\sim$  99 %

**EPSS Score History EPSS FAQ**  View at NVD<sup>E</sup>, CVE.org<sup>E</sup>

> How do you know if you're vulnerable to a CVE?

- > To answer the question, it's important to know *what components* you are using in your application
	- After all, if you aren't using component XYZ at all, then you're certain to not be subject to any of its vulnerabilities

> Ok, so how do you know what components you are using in your application?

#### // **Imports**

- > If you're lucky, your language or compiler might tell you
	- For example, go.mod
- > The developer might also tell you
	- Gradle or .pom files
	- package\_lock.json
- > Or maybe you can scan your program and try determine what it uses, if you don't know

#### **require (**

**)**

 **github.com/AlecAivazis/survey/v2 v2.3.7 github.com/atotto/clipboard v0.1.4 github.com/briandowns/spinner v1.23.0 github.com/charmbracelet/glamour v0.6.0 github.com/cli/safeexec v1.0.1 github.com/fatih/color v1.15.0 github.com/gdamore/tcell/v2 v2.6.0 github.com/google/shlex v0.0.0-20191202 github.com/kballard/go-shellquote v0.0.0-201851 github.com/kentaro-m/blackfriday-confluence v0.0.0-2022 github.com/kr/text v0.2.0 github.com/mattn/go-isatty v0.0.19**

 **github.com/alecthomas/chroma v0.10.0 // indirect github.com/alessio/shellescape v1.4.1 // indirect github.com/aymanbagabas/go-osc52/v2 v2.0.1 // indirect github.com/aymerick/douceur v0.2.0 // indirect github.com/cpuguy83/go-md2man/v2 v2.0.2 // indirect github.com/creack/pty v1.1.18 // indirect github.com/danieljoos/wincred v1.2.0 // indirect github.com/davecgh/go-spew v1.1.1 // indirect github.com/dlclark/regexp2 v1.10.0 // indirect github.com/fsnotify/fsnotify v1.6.0 // indirect**

### // **Example - Trivy**

> Trivy can be used to scan a program's dependencies

- Plus container images, filesystems, etc
- https://github.com/aquasecurity/trivy
- > Let's scan a container
- > Software Bill Of Materials
	- Similar to a BOM for a physical thing like a car, toaster, or television
	- Lists all the things required to build the "thing" (software in this case)
		- > Instead of nuts, bolts, flanges, and circuit boards, we have lists of software packages and their versions
	- Can be described in various formats (SPDX, CycloneDX)

#### > Biden executive order 14028

• https://www.ntia.gov/sites/default/files/publications/sbom\_myths\_vs\_facts\_nov2021\_0.pdf

### // **SBOMs (cont'd)**

> With an SBOM, an organization is empowered to …

- Answer the question "Am I affected?" more easily when a vulnerability is discovered > Minutes or hours, not days or weeks later
- Determine which components are affected
- Determine roadmaps for remediation, when coupled with *reachability insights*

#### // **SBOMs (cont'd)**

> SBOM content can be *correlated* with CVE databases

> This would give you a list containing two things

- Components used to build your application
- Vulnerabilities present in those components

> Surely that be enough to prioritize what gets fixed first, right?

### // **Sample SBOM**

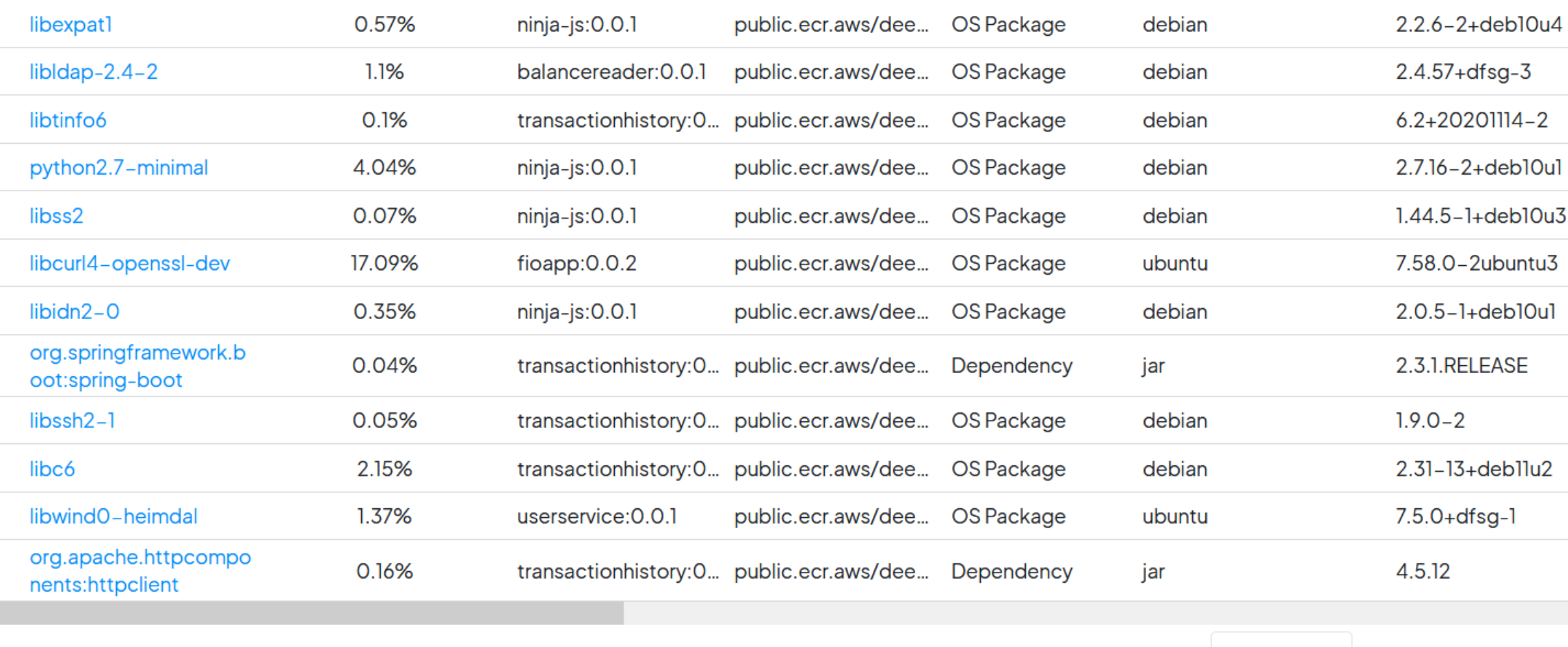

 $20$  rows  $\sim$ 1-20 of 784

### // **Sample SBOM**

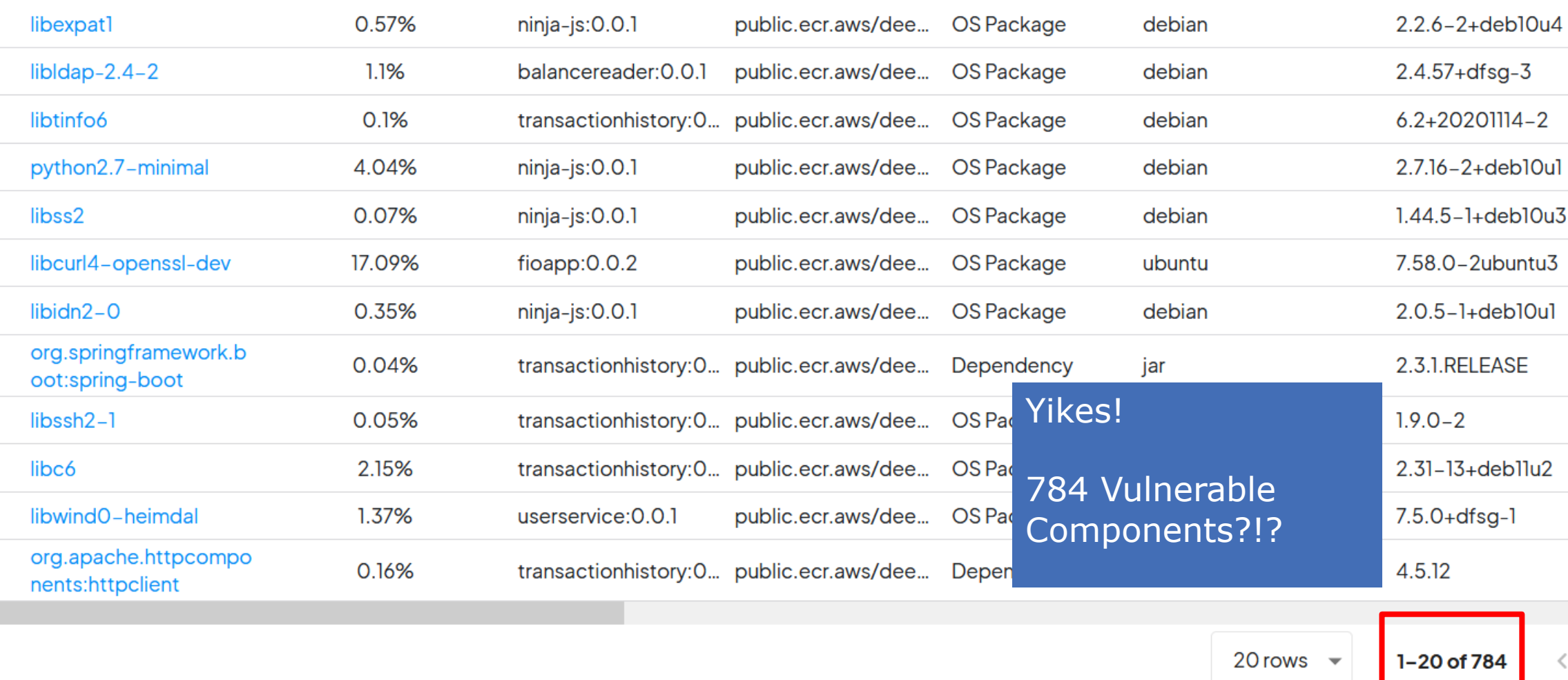

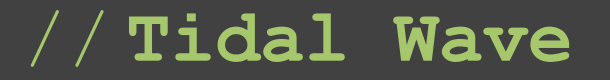

> That's not solvable

> You're going to get crushed by the neverending wave of CVEs

 $\overline{\phantom{a}}$  Let's fix the problem

# **Call Graph Reachability Analysis**

###

DEEPFACTOR CONFIDENTIAL 2022. ALL RIGHTS RESERVED. 41

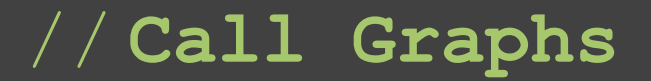

- > There are tools that can tell you what code is reachable in your application at build time
- > These tools scan your source code and produce a graph of "what calls what"
- > That graph is then traversed to create a list of reachable code paths
- > The hope here is that by knowing what is *possibly callable,* we can define the list of reachable code
- > With that information in hand, we should be able to prioritize remediation tasks

- > A compiler analyzes your code during build and creates a syntax tree
- > Some nodes in this tree can be call sites (locations where program flow transitions from one function to another)
- > Call sites can be cataloged to create the "what calls what" list

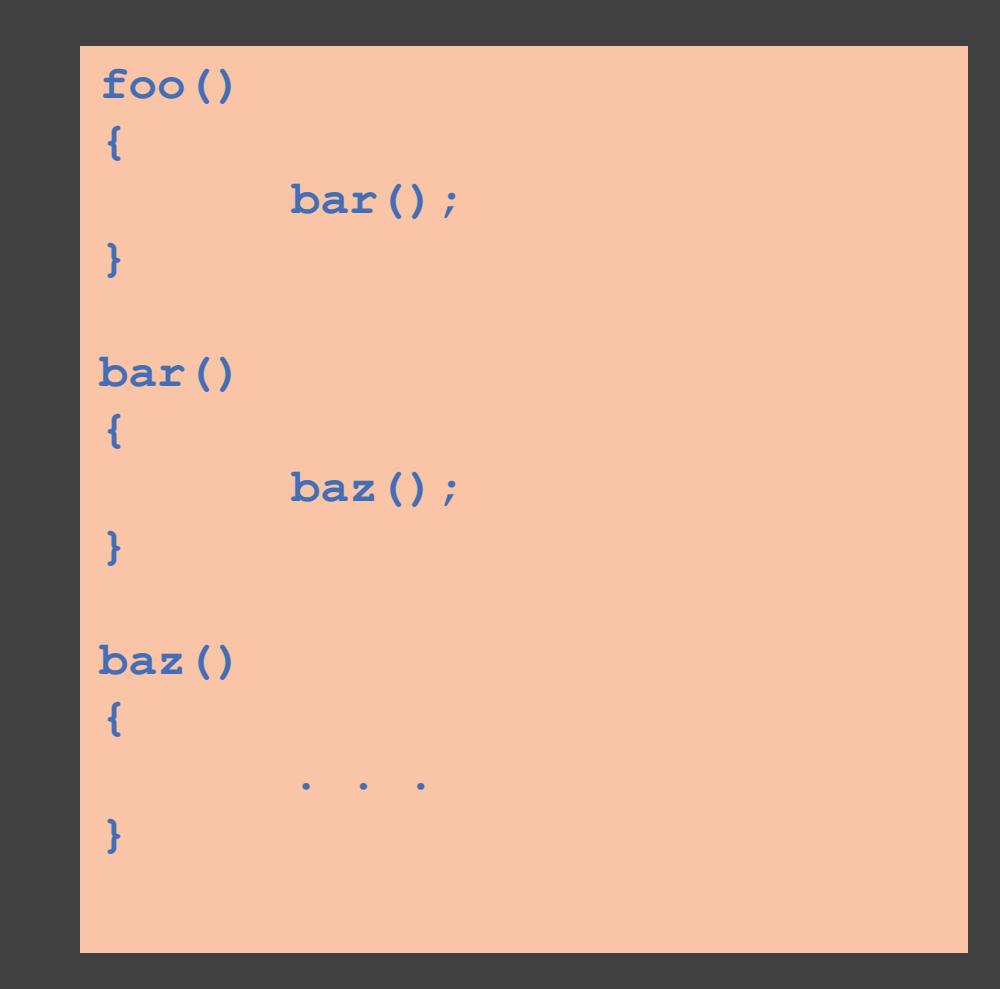

- > In this example, we know that foo calls bar and bar calls baz
- > Assuming foo is called from somewhere else, then our list of reachable code consists of
	- foo
	- bar
	- baz

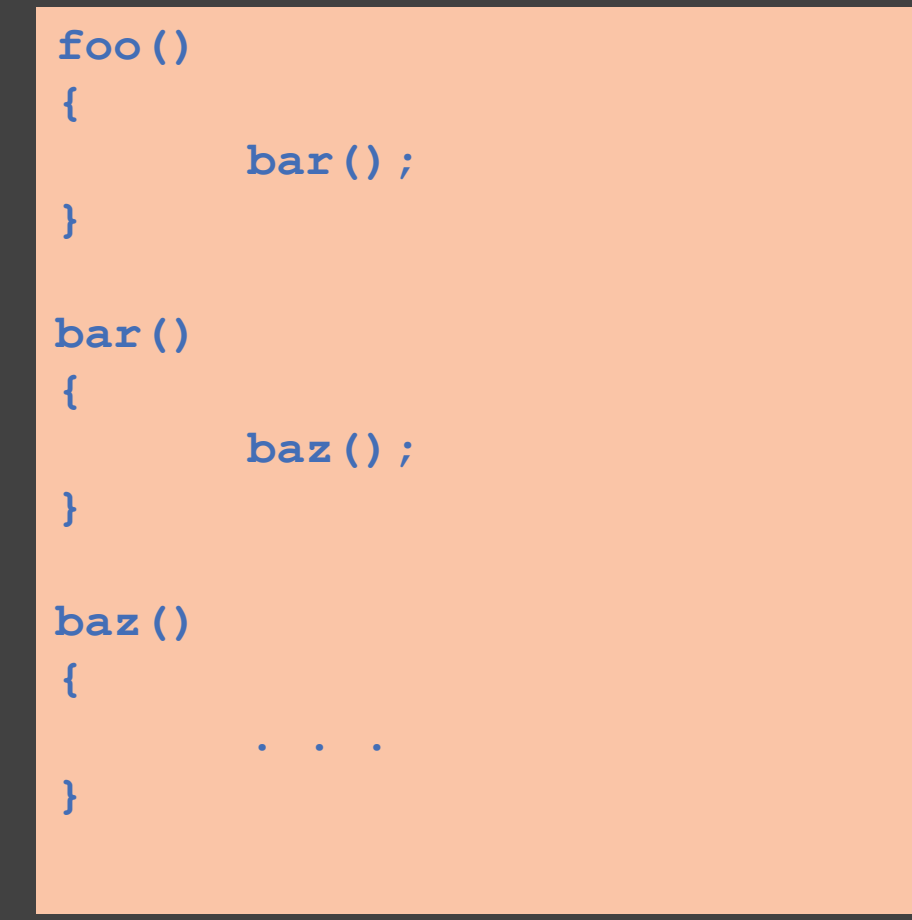

- > This list can help us prioritize remediating any CVE that includes one of these functions
	- Eg, "A remote code execution vulnerability exists in libFooBarBaz.so if the baz() function is called."

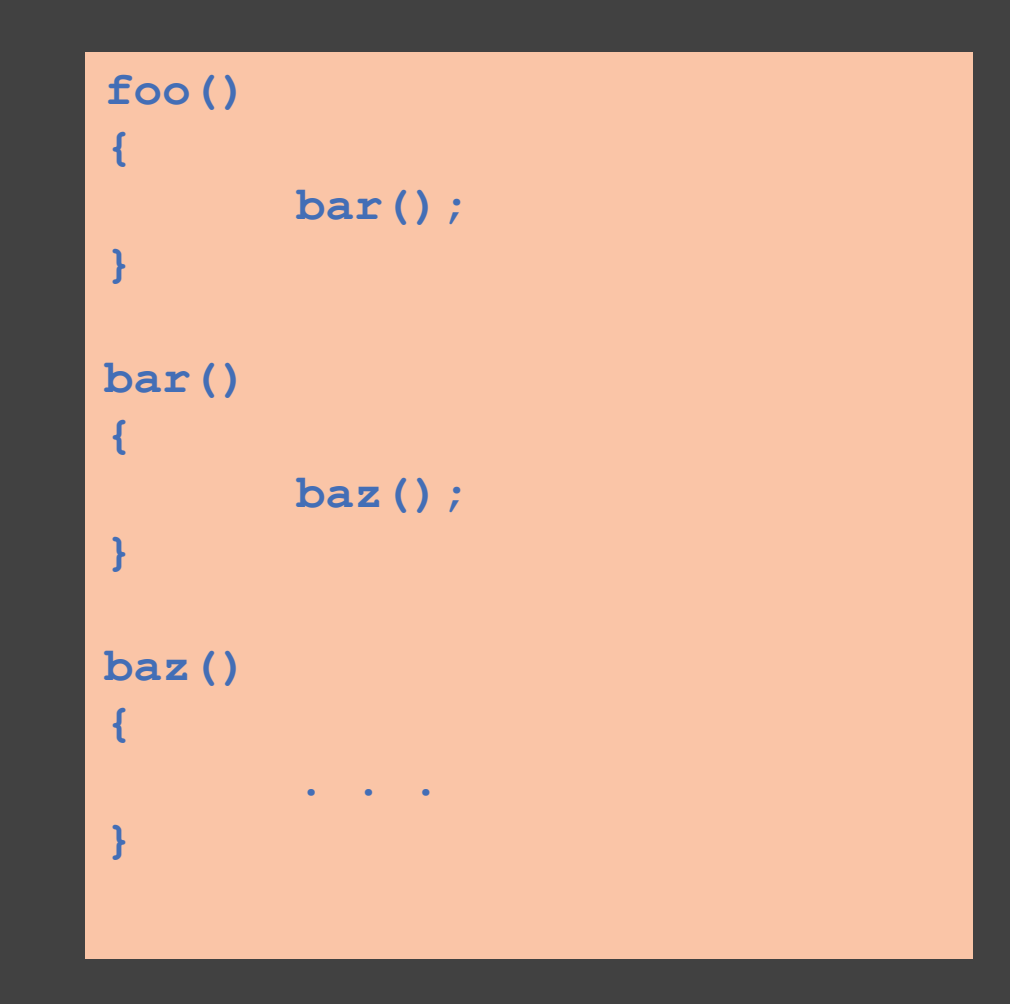

- > A different example
- > What can we say about the reachability of "hamburger"?
- > It's not called from anywhere
- $\overline{\phantom{a}}$  > Is it reachable?

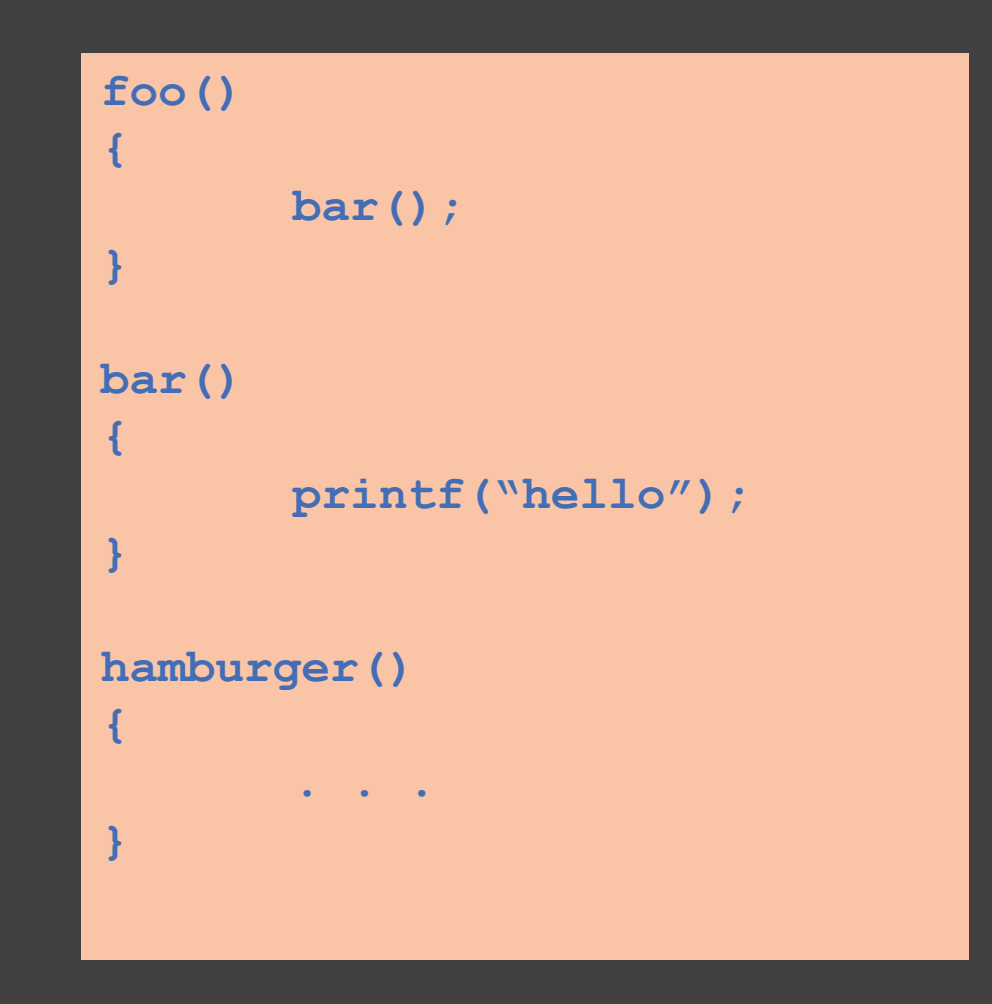

- > Language complexities make it difficult to catch all the cases
	- Function pointers
	- Reflection based invocation
	- Function names not known at compile time
- > Is bar() called here? What about baz()?
- > Are either of them or both reachable?

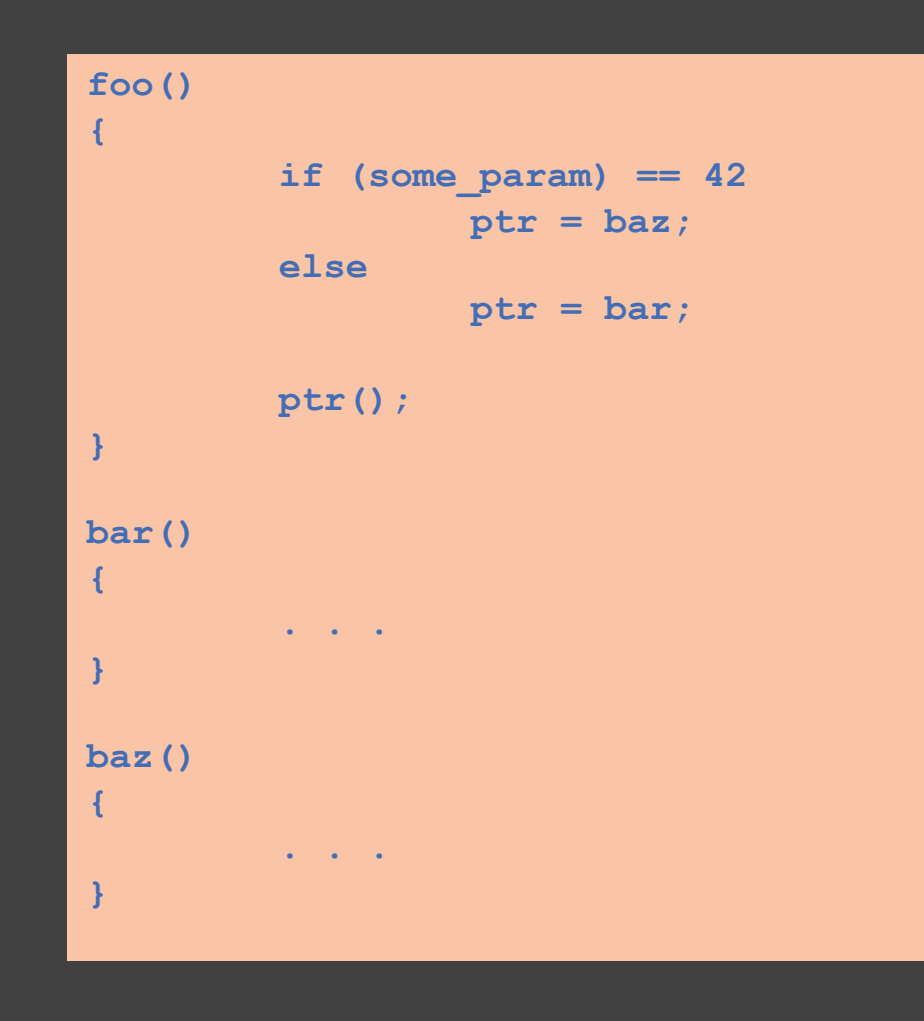

- > What can we say about the reachability of various code here?
- > Is any code even executed from class "name" in this example?
- > It's difficult to get a complete picture of what's going if all you have to look at is the source

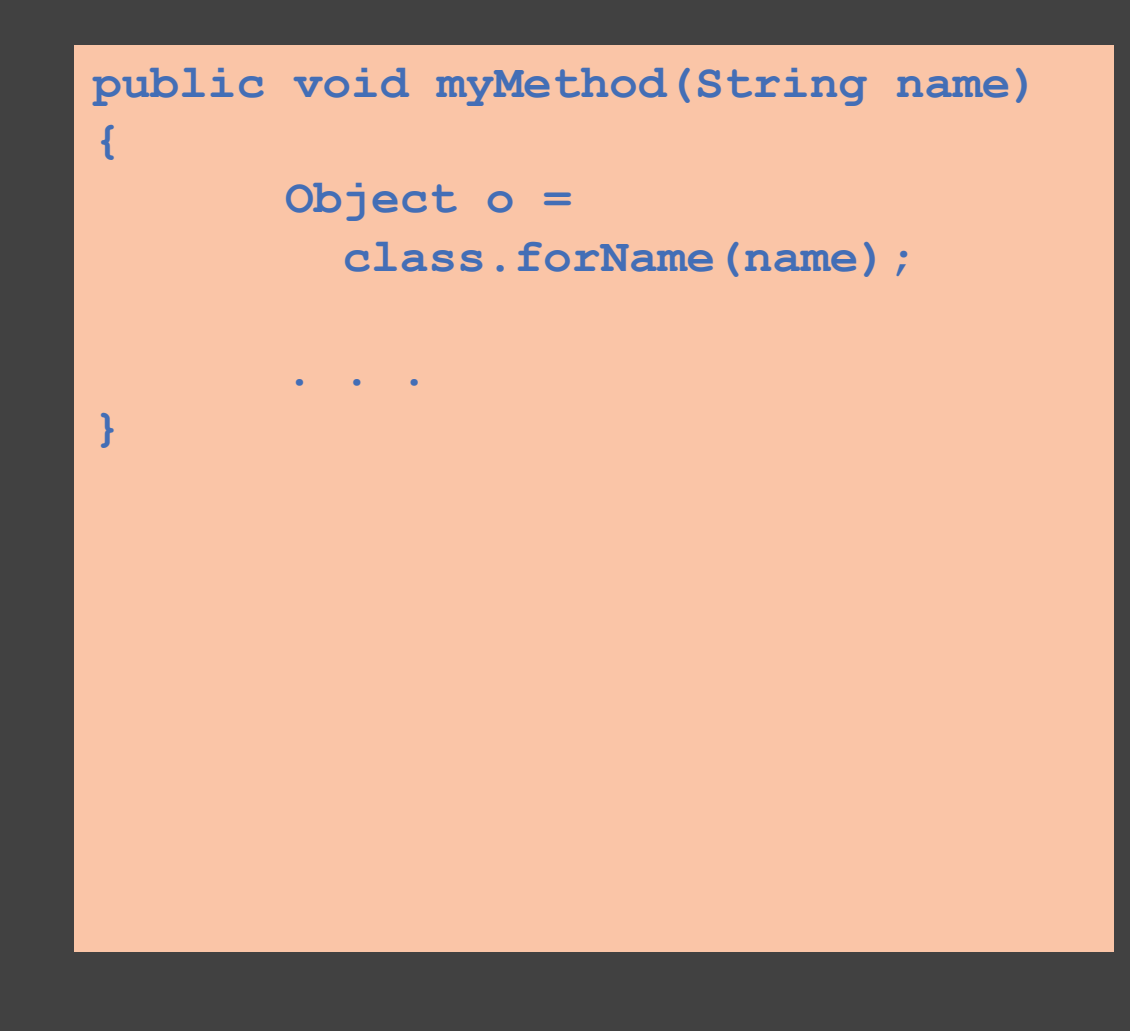

### // **Call Graph Example**

- > I'll be showing how to produce a call graph from a Go 'callgraph'
	- https://github.com/golang/tools/tree/master
- > This tool should work against any Go application for which yoursely

# **Runtime Reachability Analysis**

 $\{df\}$ 

#### // **Runtime Reachability**

> Tools that use *runtime reachability analysis* create the list of reachable code by examining the program while it runs

> These tools generally do not look at source code, although they may, for additional context (eg, if the tool also produces SBOMs)

> By monitoring what is used by the program, the list of reachable code can be created

#### // **Runtime Reachability**

> Since the list of reachable code is defined by what is used during monitoring, care must be taken to ensure the system under test is exercised fully

> Tools employing runtime reachability can have different granularities

- Function level
- Module level

> Function level tracing gives more specificity but can produce substantial output

> Module level tracing omits some specificity and assumes "module loaded" means "code in that module is reachable"

// **Runtime Reachability**

> How do these tools work?

> Some intercept library calls to monitor when specific functions are called

> Some use traditional profiling techniques (periodic stack sampling)

> Some emulate or partially emulate the program's execution to monitor calls

> Each approach is slightly different but all fall under the category of runtime analysis

### // **R[untime Reachability Example](https://github.com/deepfactor-io/reachability-workshop)**

- > I'll be showing how to generate a list of called/used J a small bytecode rewriting agent
	- The agent can be found here:
	- https://github.com/deepfactor-io/reachability-workshop

# **Putting It All Together**

Reachability + Prioitization

###

TORICONFIDENTIAL 2022. ALL RIGHTS RESERV

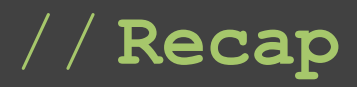

> Ok, so at this point we've done the following

- Scanned our application and produced an SBOM
- Using the SBOM, correlated which CVEs we *might* be vulnerable to based on the SBOM contents
- Performed a reachability analysis exercise on our code which gave us a list of modules or functions used

> How do we put all this together to arrive at a prioritization order?

#### // **First Step – Code-To-Module**

- > Let's pretend that we have built a list of reachable code that looks like this
	- The list could have been created using either approach (call graph analysis or runtime analysis)
- > What's next?

/usr/lib/libfoo.so foo() bar() baz() /usr/lib/libyummy.so hamburger() hotdog() sushi() /usr/bin/myapp main() func1() func2()

#### // **First Step – Code-To-Module**

- > We need to get from this list of modules to something that matches what we have in our SBOM
- > Remember, CVE lists are often sourced from the software vendor and thus will be using vendor package names
	- Eg, "libyummy-1.2.3p1" not "/usr/lib/libyummy.so"

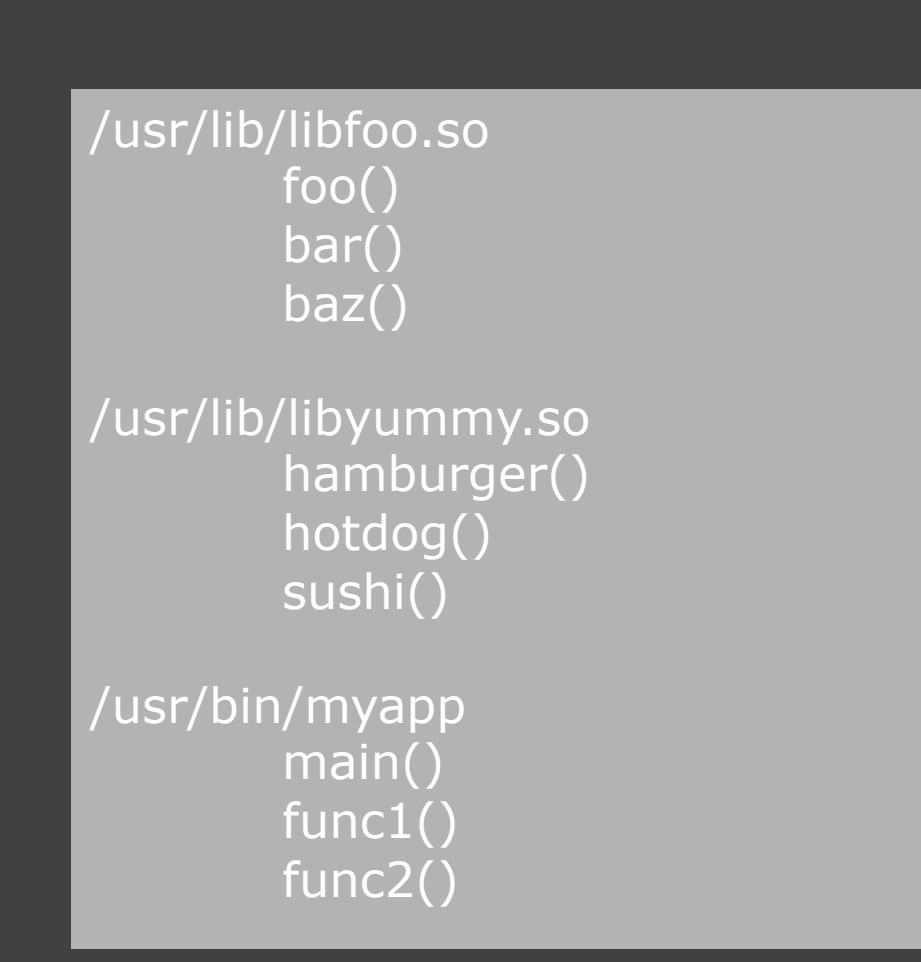

#### // **First Step – Code-To-Module**

- > Assuming you have a package manager, the reverse file mapping capability is useful here
	- rpm –qf
	- dpkg –S
	- apk info --who-owns
	- . . .
- > P.S. This is one reason a package manager is important …

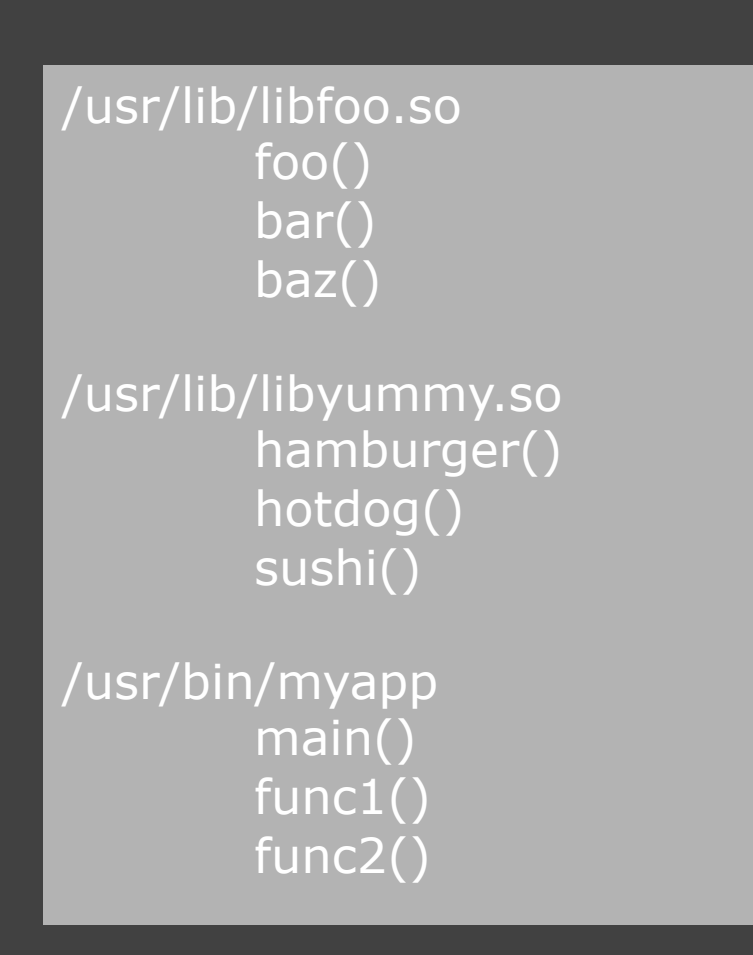

#### // **Second Step – Module-To-CVE**

- > Now that we have the list of modules, a query against the list of CVEs we obtained previously can be made
	- grep, sed, awk, jq, whatever…
	- Can add thresholds or ordering in this step, based on your organization's appsec policies
- > Note: Your own executable/class probably won't be packaged this way
	- And even if it was, it would be you issuing CVEs for it anyway

/usr/lib/libfoo.so :: libfoo-61.7 /usr/lib/libyummy.so :: libyummy-1.3 /usr/bin/myapp

\$ jq '.[package]' cvelist.json | grep libfoo

CVE-2024-12345: A vulnerability exists in libfoo's baz() function …

#### // **Second Step – Module-To-CVE**

- > Sometimes the CVE text will tell you definitively which function is bad
- > Most of the time you need to be content with just assuming if you used *anything* in the module that you should throw it out or upgrade
	- Vendors are disincentivized to provide real useful information

/usr/lib/libfoo.so :: libfoo-61.7 /usr/lib/libyummy.so :: libyummy-1.3 /usr/bin/myapp

\$ jq '.[package]' cvelist.json | grep libfoo

CVE-2024-12345: A vulnerability exists in libfoo's baz() function …

#### // **Second Step – Module-To-CVE**

- > In the end, we've produced the following
	- A list of CVEs …
	- … applicable to modules we have in our **SBOM**
	- … that we *provably used code from* in our program
- > Using this approach, we now have a list of the "most important" CVEs

/usr/lib/libfoo.so :: libfoo-61.7 /usr/lib/libyummy.so :: libyummy-1.3 /usr/bin/myapp

\$ jq '.[package]' cvelist.json | grep libfoo

CVE-2024-12345: A vulnerability exists in libfoo's baz() function …

#### // **Final Step**

> Of course, you could take this further

- Further refine the list to prioritize CVEs with known public exploits
- > EPSS score is a way of tracking this
	- "Is an exploit available?"
	- "What is the likelihood of an exploit *becoming* available in the next 30/60/90 days?
	- Some tools incorporate EPSS into their severity ranking

> VEX enhancements to CVEs

• Sometimes more information can be gleaned

### **Conclusion**

DEEPFACTORI CONFIDENTIAL 2022. ALL RIGHTS RESERVEDA

###

 $\{df\}$ 

### // **Conclusion**

> What have we learned?

- We learned what it means for code to be reachable
- We learned why we need to care about vulnerabilities
- We learned how to scan our code for CVEs
- We learned how to apply reachability analysis to discover which modules have reachable code
- We learned how to create a prioritized list of CVEs based on reachability

### {deepfactor}

# **Thank You**

For more AppSec information and resources:

- Visit deepfactor.io
- Sign up for free trial of Deepfactor Application **Security**